# Microsoft Office Outlook 2016

#### **Microsoft Office Outlook 2016**

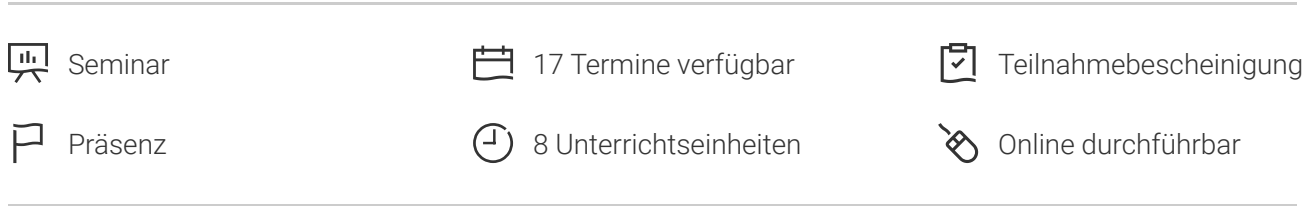

Seminarnummer: 29860 | Herstellernummer: PC1609

Stand: 28.04.2024. Alle aktuellen Informationen finden Sie unter <https://akademie.tuv.com/s/29860>

Outlook, wichtiges Tool in der Kommunikation mit Geschäftspartnern, Kollegen und darüber hinaus.

## Nutzen

In diesem 1-Tages-Seminar erhalten Sie einen umfassenden Überblick und eine gezielte Einarbeitung in die neueste Version der Groupware von Microsoft Office 2016. Anhand von praxisnahen Beispiele und Übungen erlenen Sie, wie Sie E-Mails, Kontakte, Termine und Aufgaben erstellen und optimal verwenden und die volle Leistungsfähigkeit von Outlook 2016 entfalten.

# Zielgruppe

Sie sind Anwender und möchten sich mit den Möglichkeiten von Microsoft Outlook 2016 vertraut machen.

## Voraussetzungen

Sie sollten Kenntnisse im Umgang mit dem PC mitbringen.

# Inhalte des Seminars

- Die neue Arbeitsoberfläche von Outlook 2016 kennenlernen und individuell einrichten ■
- E-Mails bearbeiten und effizient verwalten. ■
- Kontakte organisieren und das Outlook Adressbuch nutzen ■
- Termine und Besprechungen planen ■
- Ordnung und Organisation von Elementen in Outlook 2016 ■

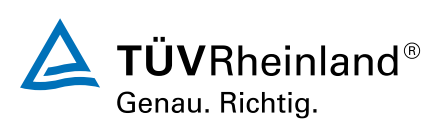

### [akademie.tuv.com](https://akademie.tuv.com/)

- Zugangsrechte, Stellvertretung und Konten einrichten ■
- Outlook individuell einrichten ■

# Wichtige Hinweise

Hinweis für online Seminare im Virtual Classroom: Zur Durchführung für die im Seminar vorgesehenen Übungen müssen Sie Microsoft Outlook 2016 oder neuer auf Ihrem PC bereits verfügbar haben.

# Terminübersicht und Buchung

Buchen Sie Ihren Wunschtermin jetzt direkt online unter <https://akademie.tuv.com/s/29860>und profitieren Sie von diesen Vorteilen:

- Schneller Buchungsvorgang ■
- Persönliches Kundenkonto ■
- Gleichzeitige Buchung für mehrere Teilnehmer:innen ■

Alternativ können Sie das Bestellformular verwenden, um via Fax oder E-Mail zu bestellen.

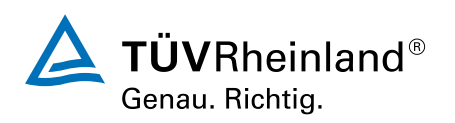